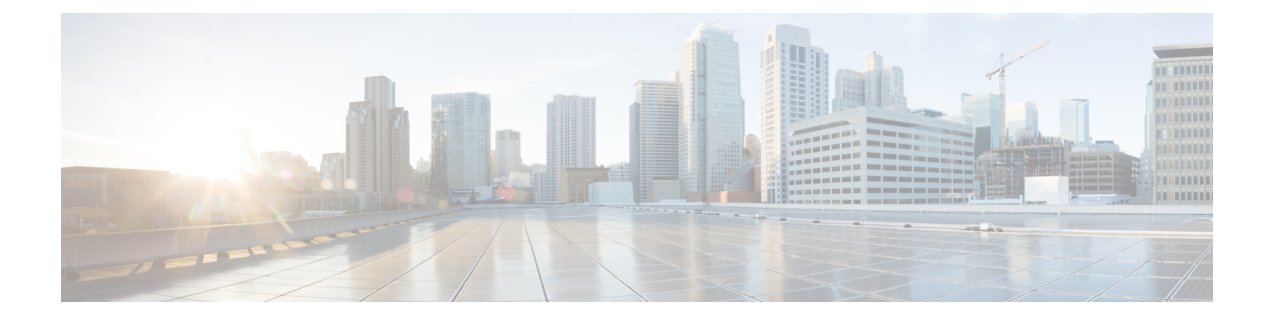

## **show context all**

This chapter includes the **show context all** command output tables.

• show [context](#page-0-0) all, on page 1

## <span id="page-0-0"></span>**show context all**

## **Table 1: show context all Command Output Descriptions**

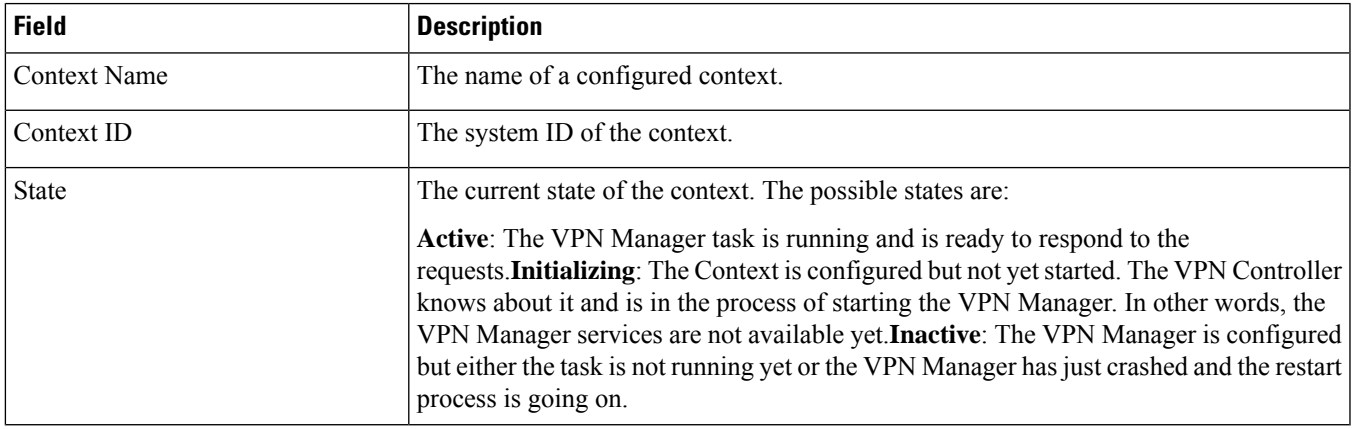

 $\mathbf{l}$